- 1 **Lies** dir den Textauszug durch und **schaue** dir dann das Bild daneben an. Das Gerät, welches dort abgebildet ist, nennt sich **Blasebalg**. **Beantworte** folgende Fragen schriftlich in deinem Heft. **Schreibe** die Frage mit ab.
	- a) Was wollte Carl Scheele untersuchen?
	- b) Welchen Zusammenhang gibt es, laut dem Chemiker Scheele, zwischen dem Feuer und der Luft?
	- c) Wozu benötigt man beim Feuermachen einen Blasebalg?
	- d) Was benötigt Feuer, damit es entstehen kann? Kleiner Tipp: es sind drei Sachen, wobei nur eine im Text genannt wird. Die anderen entdeckst du auf dem Bild.

Die Luft hat so viele besondere

Eigenschaften, dass sie demjenigen, der mit ihr Versuche anstellt, genug neue Entdeckungen bietet.

Auch das Feuer zeigt uns, dass es nicht ohne Luft erzeugt werden kann. Ich sah die Notwendigkeit ein, das Feuer zu kennen, weil ohne dies kein Versuch anzustellen ist. Ich machte eine Menge von Versuchen, um diese Erscheinung genau zu ergründen. Ich merkte aber bald, das man ohne Kenntnis der Luft kein wahres Urteil über das Feuer fällen könnte

*Textauszug von Carl Wilhelm Scheele (1742-1786)*

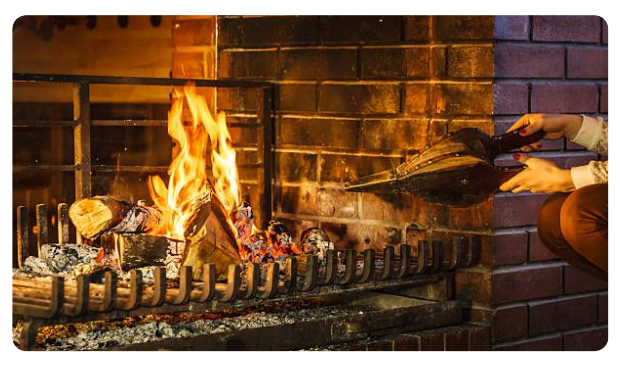

#### **Luftzusammensetzung**

Ohne Luft und den darin enthaltenen Sauerstoff würde kein Mensch überleben können. Als Luft bezeichnet man das Gasgemisch der Erdatmosphäre. Die Luft besteht aus vielen verschiedenen Gasen.

Dazu gehören Stickstoff, Sauerstoff, Kohlenstoffdioxid und Edelgase.

Stickstoff erstickt eine Flamme, durch Sauerstoff kann eine Flamme überhaupt brennen. Doch wie ist die genaue prozentuale Zusammensetzung?

Dazu gibt es einen Versuch, bei dem man Eisenwolle in einem Kolbenprober mit 100ml Luft verbrennt (siehe das Bild unten). Nachdem die Oxidation vrobei ist, befinden sich anstatt 100ml Luft, nur noch knapp 80 ml Luft in dem Kolbenprober. Der gesamte Sauerstoff aus der Luft reagierte mit der Eisenwolle, wodurch Eisenoxid entstand.

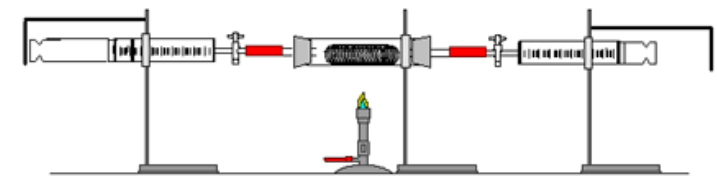

Versuch: Verbrennung von Eisenwolle mit 100 ml Luft

2 Lies dir den Text durch und schaue dir das Video an. Beantworte anschließend die folgenden Aufgaben.

*https://kurzelinks.de*Luftzusammensetzung/

- a) Was ist Luft?
- b) Aus welchen Gasen besteht Luft hauptsächlich?
- c) Schreibe das Reaktionsschema für den oben genannten Versuch auf.
- d) Ergänze das Kreisdiagramm mit den passenden Werten.

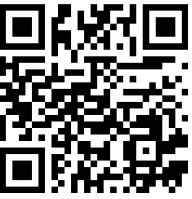

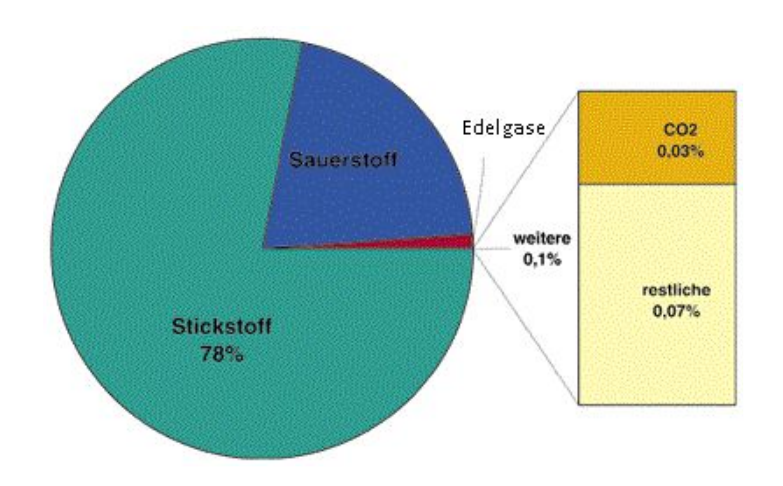

Chemie Seite 2/4 (1999) and the Seite 2/4 (1999) and the Seite 2/4 (1999) and the Seite 2/4

Angaben zu den Urhebern und Lizenzbedingungen der einzelnen Bestandteile dieses Dokuments finden Sie unter https://www.tutory.de/entdecken/dokument/die-luft-und-ihre-bestandteile

## **Eigenschaften der Luftbestandteile**

*Sauerstoff* ist ein chemisches Element mit dem Symbol O. Der so genannte elementare Sauerstoff besteht weitaus am häufigsten aus zweiatomigen Molekülen (O2). Sauerstoff ist ein farblosen und geruchloses Gas. Es lässt sich bei -183°C verflüssigen. Die bläuliche Flüssigkeit wird in blaunen Stahlflaschen transpotiert. Sauerstoff selbst brennt nicht, fördert aber die Verbrennung. Er reagiert leicht mit anderen Stoffen. Deshalb verläuft jede Verbrennung in reinem Sauerstoff heftiger als an der Luft. Sauerstoff wird mit der Glimmpanprobe nachgewiesen. Lebewesen verbrauchen Sauerstoff um ihre Körperfunktionen aufrecht zu erhalten und erzeugen dabei Kohlendioxid. Pflanzen wandeln das Kohlendioxid durch Photosynthese wieder in Sauerstoff um. Fische und andere Wasserlebewesen können unter Wasser atmen , weil sich Sauerstoff in Wasser löst. Bei 0°C lösen sich 49,1ml Sauerstoff in 1L Wasser. Wenn die Wassertemperatur ansteigt, nimmt die Löslichkeit ab.

Der Name *Stickstoff* bezeichnet das chemische Element aus dem Periodensystem der Elemente mit dem Symbol N. Molekularer Stickstoff ist mit 78 % der Hauptbestandteil der Luft. Lediglich eine kleine Anzahl von Mikroorganismen kann ihn nutzen, in ihre Körpersubstanz einbauen oder auch an Pflanzen abgeben. Pflanzen können den gasförmigen Stickstoff der Luft nicht unmittelbar nutzen. Stickstoff ist bei Raumtemperatur farb- und geruchlos, es ist nicht giftig oder brennbar. Sticktoff erstickt eine Flamme Stickstoff reagiert kaum mit anderen Stoffen. Er wird deshalb auch als Schutzgas zum Verpacken von Lebensmitteln eingesetzt.

*Kohlenstoffdioxid* **-** oft auch als auch Kohlendioxid (CO<sub>2</sub>) bezeichnet - ist eine chemische Verbindung aus Kohlenstoff und Sauerstoff und spielt eine sehr wichtige Rolle bei der Photosynthese. Es ist ein farbloses und geruchloses Gas, dass sich gut in Wasser löst Kohlenstoffdioxid erstickt die Flamme einer Kerze. Darum setzt man das Gas auch zum Feuerlöschen ein. Leitet man Kohlenstoffdioxid in Kalkwasser, wird diees trübe. Die Trübung von Kalkwasser ist ein Nachweis für das Gas Kohlenstoffdioxid.

3 Lies dir den Text durch und ergänze die Tabelle in deinem Heft.

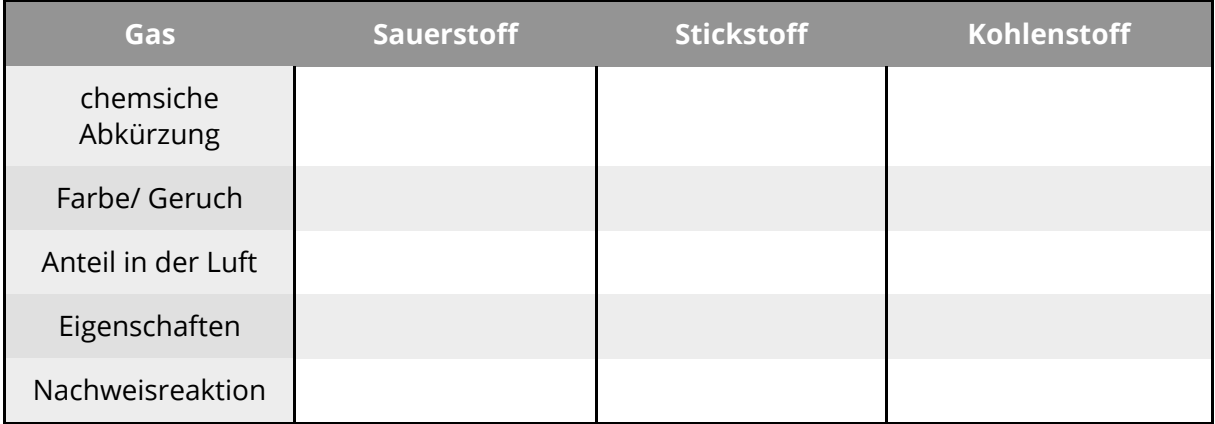

Angaben zu den Urhebern und Lizenzbedingungen der einzelnen Bestandteile dieses Dokuments finden Sie unter https://www.tutory.de/entdecken/dokument/die-luft-und-ihre-bestandteile

## **Mind-Map**

Eine Mind-Map ist eine Visualisierungstechnik. Man verwendet dazu entweder ein weißes Blatt oder kann eine Mind Map auch digital erstellen.

In der Mitte steht das Thema der Mind Map. Dieses wird groß und deutlich hervorgehoben (Dicker schreiben, andere Farbe,...). Anschließend werden um dieses Thema

Schlüsselbegriffe geschrieben, die mit Ästen mit dem Thema verbunden sind. An diese Schlüsselbegriffe werden weitere Begriffe mithilfe von Ästen geschrieben. Man kann eine Mind Map daher beliebig oft vergrößern und erweiteren, je nachdem, was man schon über ein Thema weiß.

# **Beispiel:**

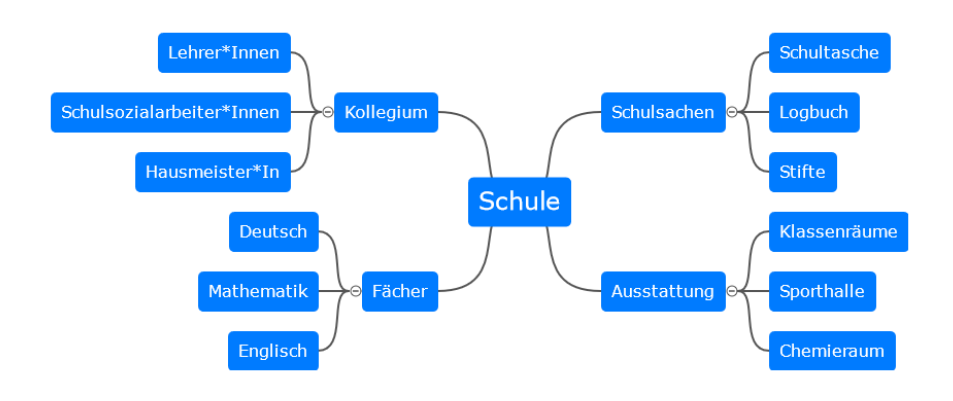

4 Du sollst eine Mind Map zum Thema Luft erstellen. Unten siehst du eine Mind-Map-Vorlage, die noch nicht vollständig ist und die du ergänzen sollst. Nutze dazu die Informationen, die du bei den vorherigen Aufgaben bearbeitet hast. Du kannst die Mind Map auf einem leeren Blatt Papier oder online gestalten ( https://kurzelinks.de/dhws).

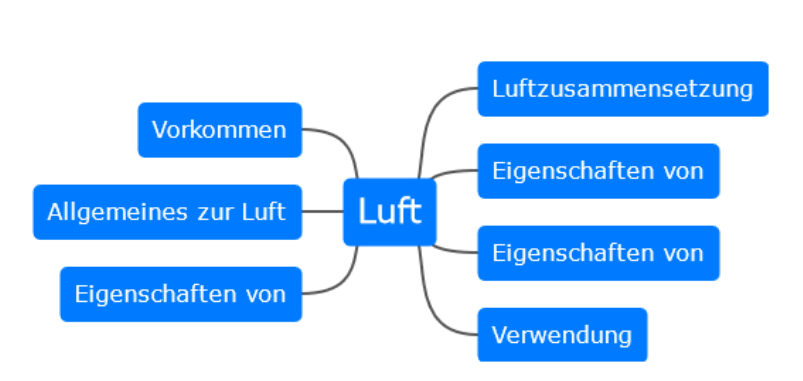

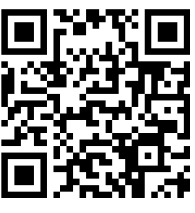

Angaben zu den Urhebern und Lizenzbedingungen der einzelnen Bestandteile dieses Dokuments finden Sie unter https://www.tutory.de/entdecken/dokument/die-luft-und-ihre-bestandteile